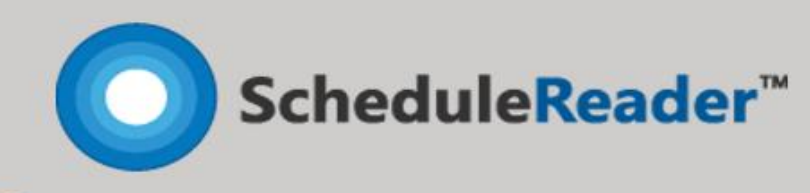

T

**TELETIN** 

# BENCHMARK

#### STANDARD VS. PRO VERSION

#### General Information

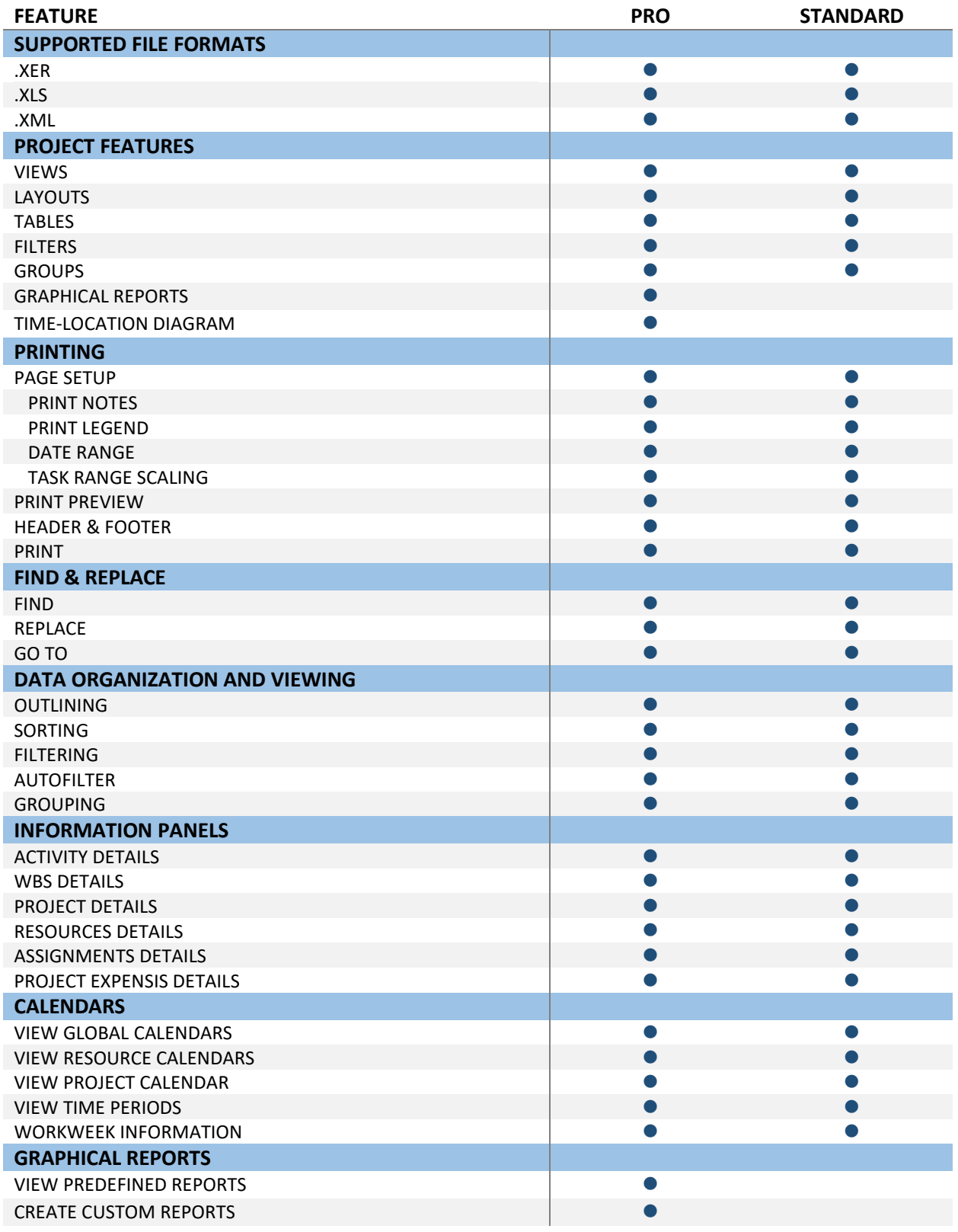

#### Viewing Features

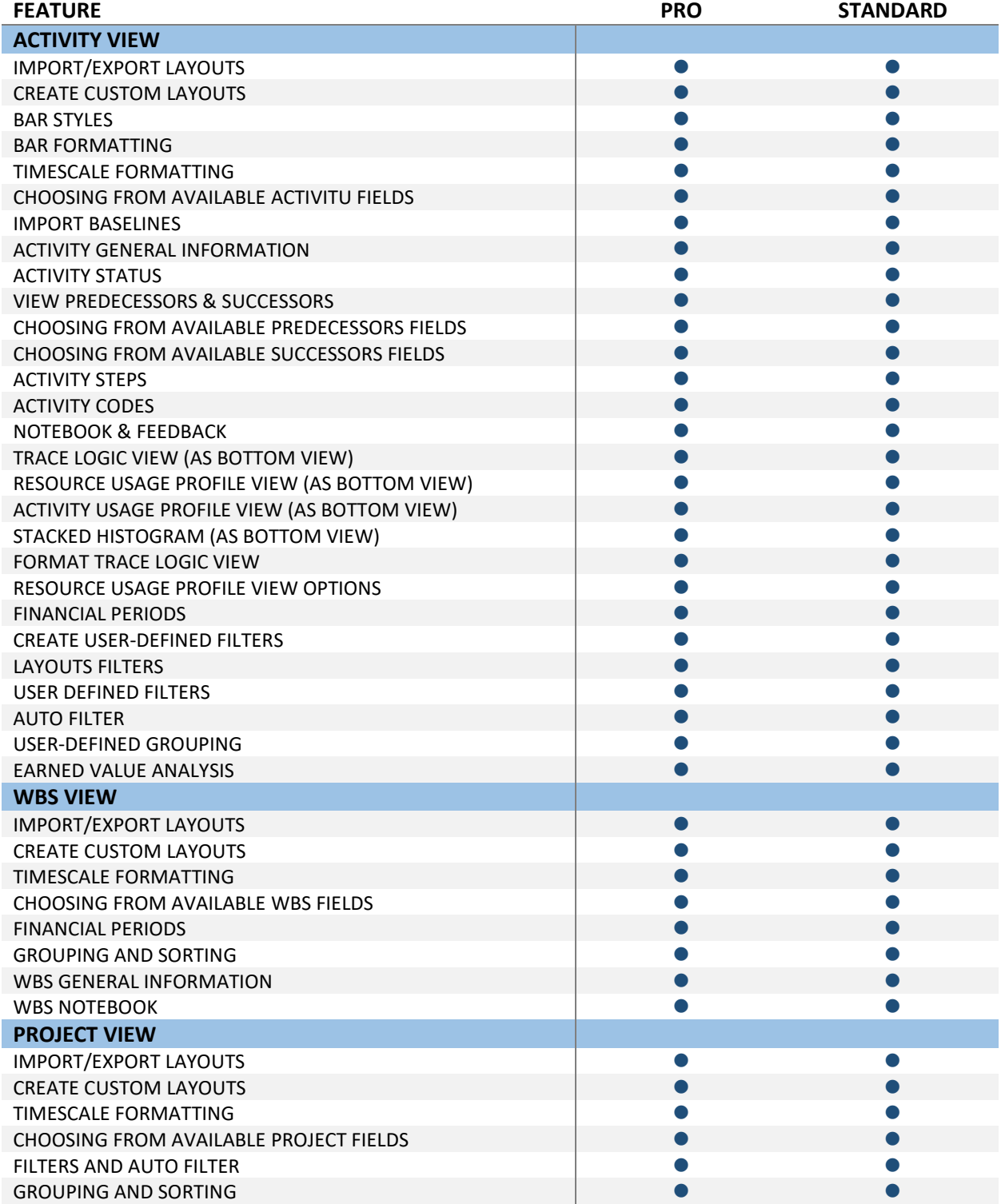

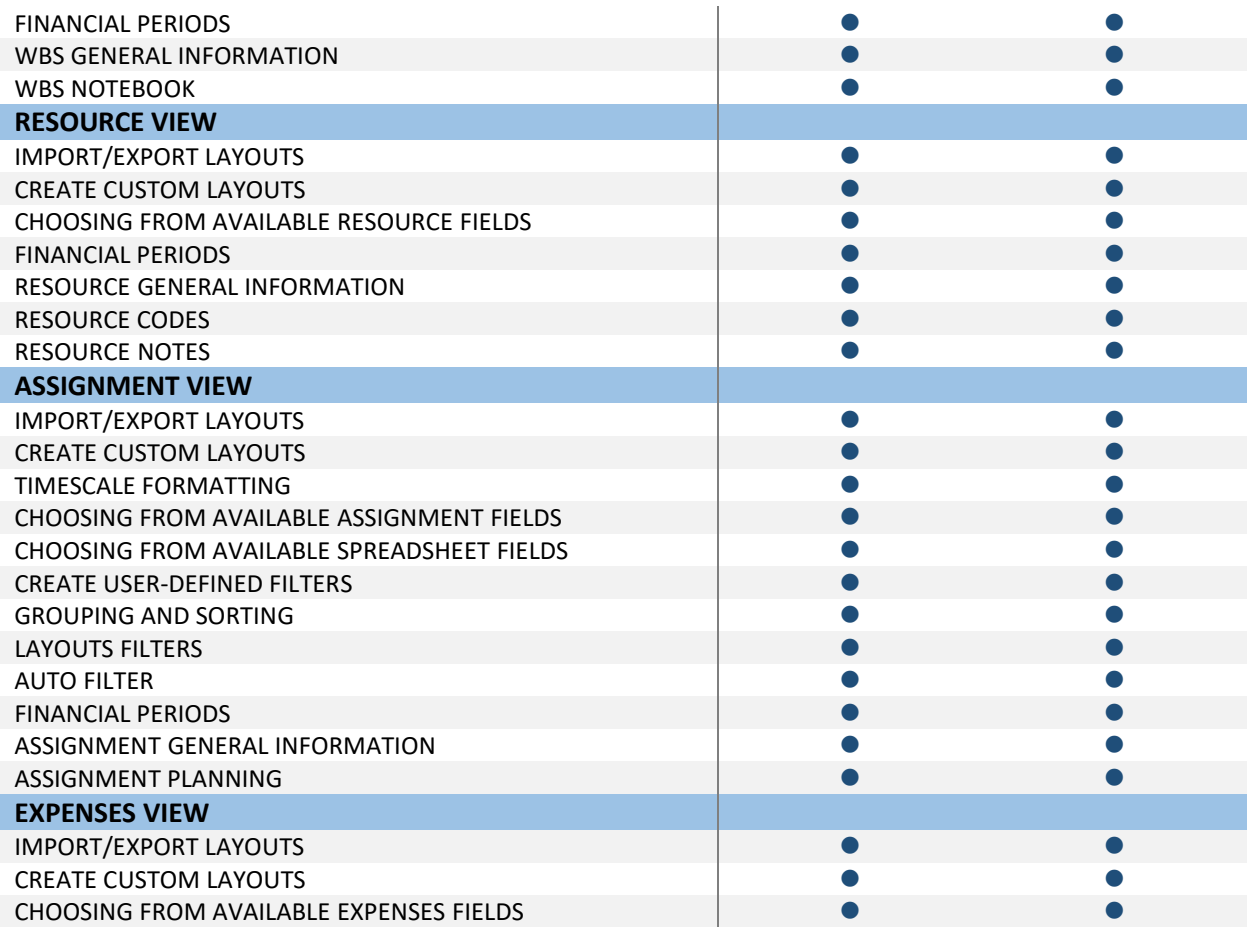

## Progress update

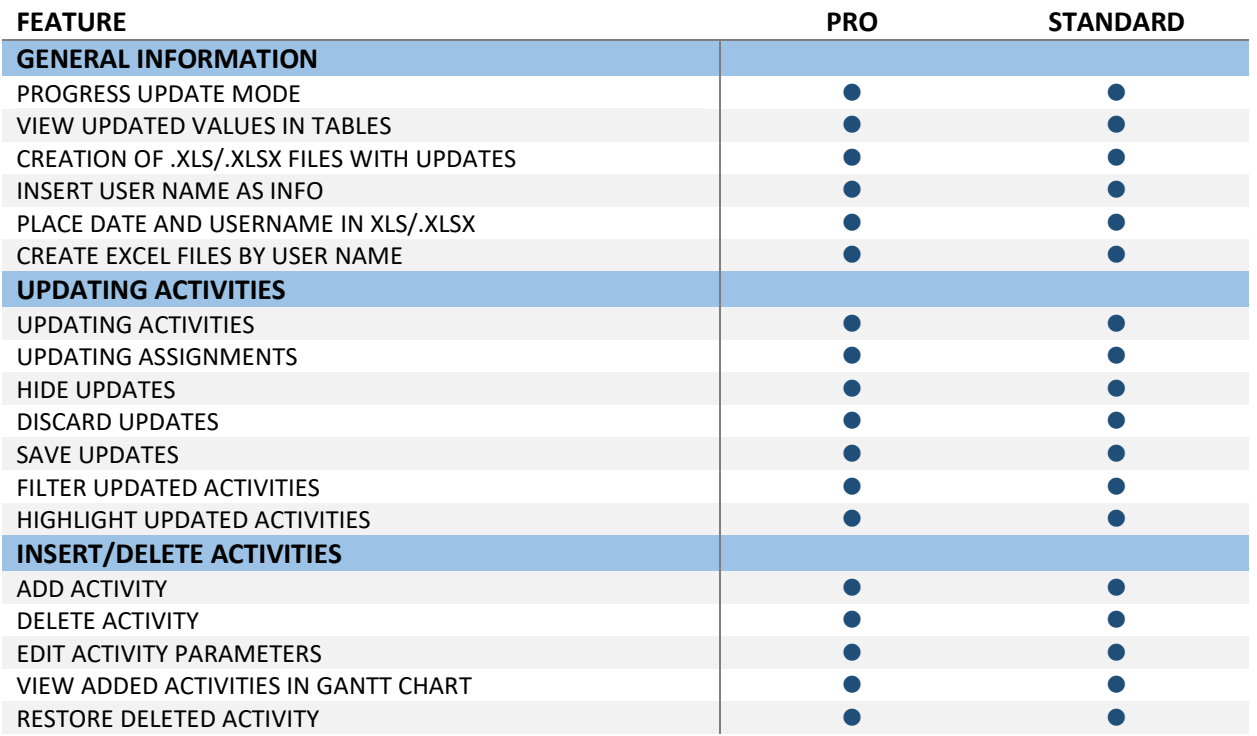

## Graphical Reports

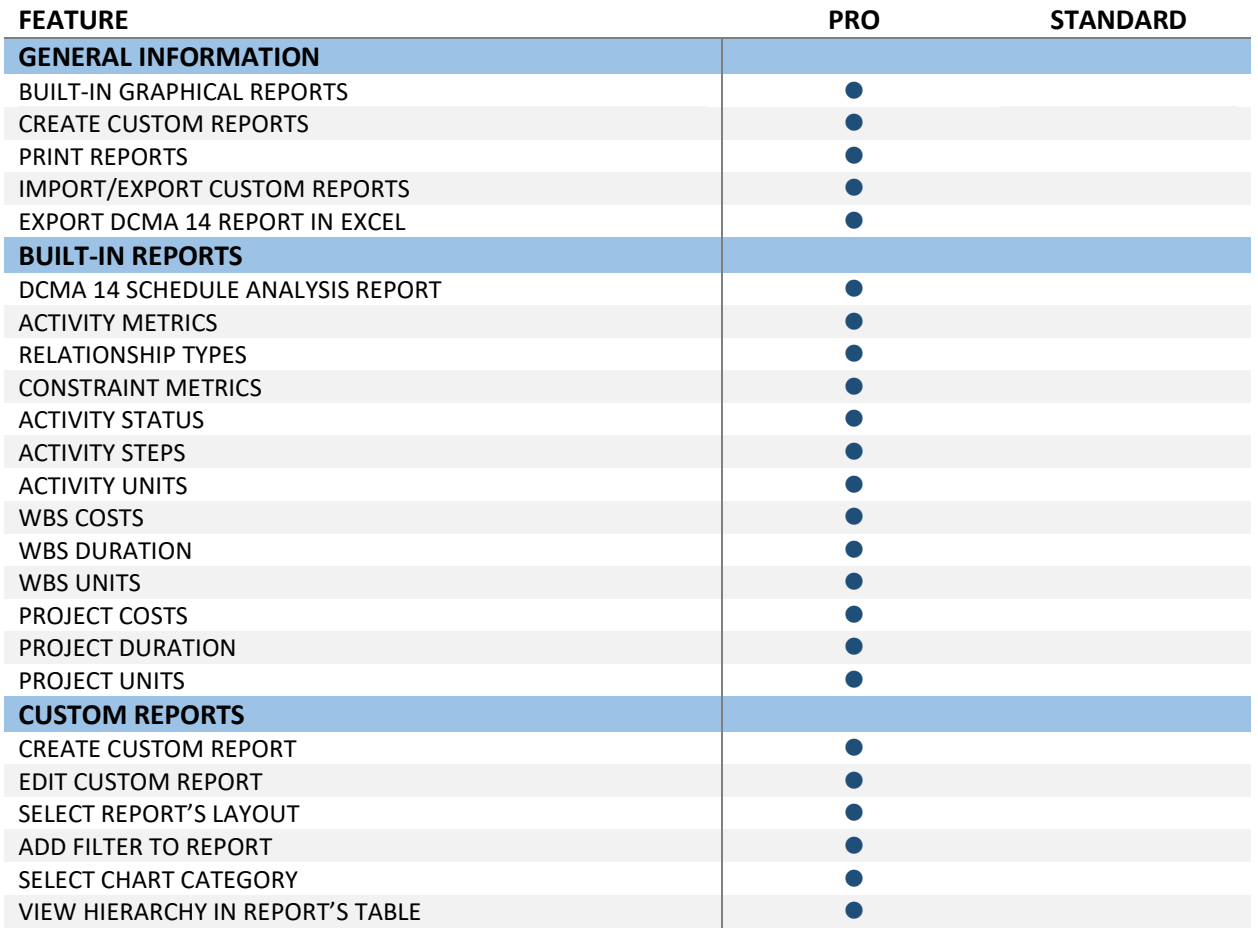

## http://www.schedulereader.com customercenter@schedulereader.com